**ISSN 1999-4125 (Print) [http://vestnik.kuzstu.ru](http://vestnik.kuzstu.ru/)**

# **ОБОГАЩЕНИЕ ПОЛЕЗНЫХ ИСКОПАЕМЫХ MINERAL PROCESSING**

**Научная статья**

**УДК 622.7; 622.73/.75; 622.75/.77 DOI: 10.26730/1999-4125-2022-6-107-117**

## **ЧИСЛЕННЫЙ МЕТОД ПРОГНОЗИРОВАНИЯ РЕЗУЛЬТАТОВ РАЗДЕЛЕНИЯ РАЗУБОЖЕННЫХ УГЛЕЙ ПО ПЛОТНОСТИ В ГРАВИТАЦИОННЫХ АППАРАТАХ С ВОДНОЙ СРЕДОЙ**

**Удовицкий Владимир Иванович<sup>1</sup> , Кандинский Владимир Александрович<sup>2</sup> , Шубина Елизавета Григорьевна<sup>3</sup> , Костенюк Анастасия Игоревна<sup>1</sup>**

<sup>1</sup> Институт угля ФИЦ УУХ СО РАН <sup>2</sup>Инжиниринговая компания ООО "БРЕНТ" <sup>3</sup>РГУ нефти и газа (НИУ) имени И.М. Губкина

для корреспонденции: 21.kostenyukai.1993@mail.ru

*Аннотация.* 

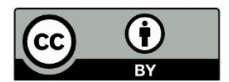

*Информация о статье Поступила: 22 Ноября 2022 г.*

*Одобрена после рецензирования: 16 декабря 2022 г.*

*Принята к публикации: 20 декабря 2022 г.*

#### *Ключевые слова:*

*численные методы, методы интегрирования, интеграл Гаусса, среднее вероятное отклонение, среднеквадратическое отклонение, погрешность разделения, разубоженный уголь, механизированное отделение, черновой угольный концентрат..*

*Для прогнозирования результатов разделения разубоженных углей по плотности в гравитационных аппаратах используют математические модели, в которых значения интеграла вероятностей Ф(x) выбирают из таблиц. Расчеты, как правило, ведут в Excel и очень редко используют функцию НОРМСТРАСП(z), которая возвращает стандартное нормальное интегральное распределение.* 

*Актуальность темы: применение численного интегрирования и программ для ЭВМ позволяют быстрее, с большей точностью и меньшими затратами определять оптимальные параметры технологических процессов добычи и переработки разубоженных углей.*

*Цель работы: создание методов имитационного моделирования на ЭВМ технологий гравитационного разделения разубоженных углей в гравитационных аппаратах для повышения эффективности добычи и переработки углей.*

*В данной работе рассмотрены и аналитически обоснованы одиннадцать методов численного интегрирования. Для каждого метода разработаны подпрограммы рачета Ф(х). По наименьшему времени вычисления с точностью <0,0000001 (по абсолютной величине) в диапазоне изменения аргумента от 0,00 до 3,83 с шагом 0,01 лучшей оказалась подпрограмма «IntGauss» расчета интеграла из степенного ряда.*

*Вычислительным экспериментом установлено, что среднеквадратическое отклонение для функции Ф(x), рассчитанной с помощью Excel в указанном диапазоне, составляет 0,00005001, в Turbo Pascal – 0,00005030.*

*Подпрограмма «IntGauss вошла в состав разработанного численного метода прогнозирования результатов разделения разубоженных углей в гравитационных аппаратахс водной средой..*

*Для цитирования:* Удовицкий В.И., Кандинский В.А., Шубина Е.Г., Костенюк А.И. Численный метод прогнозирования результатов разделения разубоженных углей по плотности в гравитационных

аппаратах с водной средой // Вестник Кузбасского государственного технического университета. 2022. № 6 (154). С. 107-117. doi: 10.26730/1999-4125-2022-6-107-117

При выполнении гранта Минобрнауки России (Соглашение № 075-15-2022-1197) «Разработка информационно-технологической платформы пилотного производства "премиальных" угольных смесей» поставлена цель исследований – создание методов компьютерного моделирования состава шихты (угольных смесей) с использованием автоматизированных баз данных и технологий гравитационного разделения для повышения эффективности добычи и переработки каменных углей.

Разработан программный комплекс моделирования процесса механизированного отделения породы из разубоженных углей. В состав численного метода, реализованного в программе, вошли формулы  $(1) - (5)$ :

$$
\gamma = \sum_{i=1}^{n} \gamma_i \Phi(\chi_i); \tag{1}
$$

$$
A^{d} = \frac{\sum_{i=1}^{n} \gamma_{i} A_{i}^{d} \Phi(x_{i})}{\sum_{i=1}^{n} \gamma_{i} \Phi(x_{i})};
$$
\n(2)

$$
\Phi(x) = \frac{1}{\sqrt{2\pi}} \int_{-\infty}^{x} exp\left(-\frac{x^2}{2}\right) dx; \tag{3}
$$

$$
x = -\frac{\ln\left(\frac{\rho_p - 1}{\rho_{cp} - 1}\right)}{\ln\left(1 + \sqrt{1^2 + 1}\right)} 0.675;
$$
 (4)

$$
I = \frac{E_{pm}}{\rho_p - l};\tag{5}
$$

Применение формул (1) – (2) с использованием табличных значений интеграла вероятностей *Ф(хi)* рекомендовано [1 (приложение 63), 2] и действующими Нормами технологического проектирования углеобогатительных фабрик [3].

Поэтому особую актуальность получает решение задача численного интегрирования по формуле (3) при моделировании процессов разделения минеральных комплексов в гравитационных аппаратах.

### *Методы исследований численного интегрирования*

В инженерных расчетах чаще всего применяются следующие методы численного интегрирования: прямоугольников, трапеций, Симпсона, Гаусса (для 2-х и более точек), Монте-Карло (при вычислении кратных интегралов) и из степенного ряда [4].

Необходимо выбрать такой метод, который позволяет вычислять интеграл с заданной точностью. Не меньшее значение имеет и скорость вычисления, т.к., например, определяя оптимальные плотности разделения, формулы (4) – (5), при которых достигается максимальный выход суммарного концентрата, приходится прибегать к вычислениям интеграла более 1500 раз.

Для оптимизации решения задачи по выбору метода вычисления функции Гаусса *Φ*(*x*) ределы интегрирования можно уменьшить, учитывая, что вероятностные методы прогнозирования ожидаемых результатов разделения углей в гравитационных полях [4 - 8] допускают

$$
\text{IPH} \quad x \le -3.60, \quad \Phi(x) = 0;
$$

при  $x \geq +3.60$ ;  $\Phi(x)=1$ ,

следовательно, пределы интегрирования можно уменьшить

Площади, лежащие по обе стороны от оси ординат и ограниченные подынтегральной кривой и осью абсцисс, равны и составляют 0.5, поэтому для положительных х целесообразно воспользоваться формулой

$$
\Phi(x) = 0.5 + \frac{1}{\sqrt{2\pi}} \int_{0}^{x} exp(-\frac{x^2}{2}) dx; \tag{7}
$$

для отрицательных

$$
\Phi(x) = 0.5 - \frac{1}{\sqrt{2\pi}} \int_{0}^{ab(s(x))} exp(-\frac{x^2}{2}) dx; \tag{8}
$$

#### Метод прямоугольников

Метол расчета определенных интегралов, называемый метолом прямоугольников, в отличие от метода разложения в степенной ряд, является универсальным, т. е. может применяться для вычисления любого определенного интеграла [9].

Методы прямоугольников относятся к классу методов Ньютона-Котеса, когда подынтегральная функция  $\Phi(x)$  на интервале интегрирования заменяется полиномом нулевой степени, т. е. константой. Подобная замена является неоднозначной, так как константу можно выбрать равной значению подынтегральной функции в любой точке в интервале интегрирования. Приближенное значение интеграла определяется как площадь прямоугольника, одна из сторон которого есть длина отрезка интегрирования, а другая - аппроксимирующая константа. Отсюда происходит и название методов. Из методов прямоугольников наименьшую погрешность имеет метод средних прямоугольников, когда константа равна значению  $\Phi(x)$  в средней точке интервала интегрирования.

### Метод трапеший

В данном методе подынтегральная функция на определенном участке заменяется полиномом первой степени. Как и в методах прямоугольников, такая аппроксимация неоднозначна [9 - 12]. Одним из возможных способов является проведение прямой через значения функции на границах интервала интегрирования. В этом случае приближенное значение интеграла определяется площадью трапеции.

### Метод Симпсона

Суть метода заключается в том, что отрезок интегрирования разбивается на четное число  $n$ равных частей с шагом h [9]. На каждом отрезке подынтегральная функция  $f(x)$  заменяется интерполяционным многочленом второй степени

$$
\Phi(x) \approx \phi_i(x) = a_i x^2 + b_i x + c_i, x_{i-1} \leq x \leq x_{i+1}
$$

Коэффициенты этих квадратных трехчленов могут быть найдены из условий равенства многочлена в точках  $x_i$ , соответствующих табличным данным  $\Phi_i$ . В качестве  $\varphi_i(x)$  можно принять интерполяционный многочлен Лагранжа второй степени. Тогда значение определенного интеграла записывается как

$$
\int_{a}^{b} \Phi(x) dx = h/3[y_0 + 4(y_1 + y_3 + ... + y_{n-1}) + 2(y_2 + y_4 + y_{n-2}) + y_n]
$$

Представленное соотношение называется формулой Симпсона.

#### Метод Гаусса

 $\boldsymbol{h}$ 

Метод Гаусса [10, 11] позволяет достичь большей точности, нежели формула Симпсона при том же количестве ординат. Как и во многих других случаях, при численном интегрировании приходится делать выбор между простотой формулы Симпсона и возможной экономией машинного времени при использовании метода Гаусса. На практике чаще используется метод Симпсона.

Далее приведены тексты программ, реализующих метод Гаусса для двух, трех, четырех, пяти и шести точек (программы разработаны И. Щербиным). Program Gs2; VAR  $n, p$ : Integer;  $a, b, c, z, z, l$ , s: Real; FUNCTION  $f(x)$ : Real : Real; begin  $f:=exp(-(sqrt(x)/2))$  end; PROCEDURE Gs(n: Integer; a, b: Real; var s: Real); var i: Integer; h, c, d, x: Real; begin  $h:=(b$ a)/n; c:=h/sqrt(3.0); d:=h-c; x:=a+d/2; s:=0; for i:=1 to n do begin s:=s+f(x); x:=x+c; s:=s+f(x); x:=x+d end; s:=s\*h/2 end; BEGIN z:=0.5; c:=1/(sqrt(2\*pi)); for p:=0 to 360 do begin b:=p\*0.01; n:=10; repeat z1:=z; Gs(n,0,b,s); z:=s\*c+0.5; n:=n+10; until abs(z-z1)<0.00003; WriteLn(  $p*0.01:4:2$ , ', z:6:4, n-10:8); end: ReadLn END.

С тремя узлами

Program Gs3;TYPE Vec=Array[1..6] of Real; VAR n, p : Integer; z, z1, a, b, c1, s: Real; x, c : Vec; FUNCTION f(x: Real): Real;

begin  $f_i = exp(-\frac{sqrt(x)}{2})$  end; PROCEDURE Gauss(n, k; Integer; a, b; Real; var x, c; Vec; var s; Real ); var i, j: Integer; h, al, bl, r, q, sl: Real; begin  $h:=(b-a)/n$ ; al:=a; bl:=a+h; s:=0.0; for i:=1  $r:=(a1+b1)/2; q:=(b1-a1)/2; s1:=0.0; for$ begin  $i:=1$  to  $to$ n do  $\mathbf{k}$  $d\sigma$  $s1:=s1+c[i]^{*}(r+q*x[i]); s:=s+s1; a1:=b1; b1:=a1+h \text{ end}; s:=s*q \text{ end}; BEGIN x[1]:=0.774596;$  $x[3] := -x[1]; c[1] := 0.555555;$  $c[2]:=0.888888;$  $c[3] :=$  $x[2]:=0.0;$  $c[1]; \quad z=0.5;$ c1:=1/(sqrt(2\*pi));for p:=0 to 360 do begin b:=p\*0.01; n:=10; repeat z1:=z; Gauss(n,3,0,b,x,c,s); z:=s\*c1+0.5; n:=n+10 until  $abs(z-z1) < 0.00003$ ; WriteLn(  $p * 0.01:4:2, '$ , z:6:4, n-10:6); end:ReadLn END.

С четырьмя узлами

Program Gs4; TYPE Vec=Array[1..4] of Real; VAR n, p : Integer; z, z1, a, b, c1, s: Real; x, c : Vec; FUNCTION f(x: Real): Real;

begin  $f: = exp(-(sqr(x)/2))$  end; PROCEDURE Gauss(n, k: Integer; a, b: Real; var x, c: Vec; var s: Real ); var i, j: Integer; h, al, bl, r, q, sl: Real;

begin h:=(b-a)/n; al:=a; bl:=a+h; s:=0.0;for i:=1 to n do begin r:=(al+bl)/2; q:=(bl-al)/2;  $s1:=0.0;$  for  $j:=1$  to k do  $1:=s1+c[j]*f(r+q*x[j]);$ 

 $s:=s+sI$ ;  $al:=bl$ ;  $bl:=al+h$  end;  $s:=s*q$  end; BEGIN  $x[1]:=0.861136$ ;  $x[2]:=0.339981; x[3]:=$  $x[1]; x[4]: = -x[2]; c[1]:=0.347854; [2]:=0.652145;$ 

 $c[3] := c[1]$ ;  $c[4] := c[2]$ ;  $z = 0.5$ ;  $c1 := 1/(sqrt(2*pi))$ ; for  $p := 0$  to 360 do

begin b:=p\*0.01; n:=10; repeat z1:=z; Gauss(n,4,0,b,x,c,s); z:=s\*c1+0.5; n:=n+10;until abs(z $z1$  <0.00003; WriteLn( p\*0.01:4:2, ', z:6:4, n-10:8); end:ReadLn END.

С пятью узлами

Program Gs5; TYPE Vec=Array[1..6] of Real; VAR  $n, p$  : Integer; z, z1, a, b, c1, s: Real; x, c : Vec; FUNCTION  $f(x: Real): Real;$ 

begin  $f := exp(-(sqrt/2))$  end PROCEDURE Gauss(n, k: Integer; a, b: Real; var x, c: Vec; var s: Real ); var  $i, j$ : Integer;  $h, al, bl, r, q, sl$ : Real;

begin h:=(b-a)/n; al:=a; bl:=a+h; s:=0.0;for i:=1 to n do begin r:=(al+bl)/2; q:=(bl-al)/2;  $s! := 0.0$ ; for  $j! = 1$  to k do  $s! := s! + c[j]*f(r+q*x[j])$ ;  $s! = s+s!$ ;  $al := bl$ ;  $bl := al + h$  end;  $s! = s * q$  end; BEGIN  $x[1] := 0.906179$ ;  $x[2] := 0.538469$ ;  $x[3] := 0.0$ ;  $x[4] := -x[1]$ ;

 $x[5]: = -x[2]; c[1]: = 0.236926; c[2]: = 0.478628; c[3]: = 0.568888;$ 

 $c[4] := c[1]$ ;  $c[5] := c[2]$ ;  $z = 0.5$ ;  $c1 := 1/(sqrt(2*pi))$ ; for  $p := 0$  to 360 do

begin b:=p\*0.01; n:=10; repeat z1:=z; Gauss(n,5,0,b,x,c,s); z:=s\*c1+0.5; n:=n+10 until abs(z $z1$ )<0.00003; WriteLn(p\*0.01:4:2, ', z:6:4, n-10:6); end:ReadLn END.

С шестью узлами

*Program Gs6;TYPE Vec=Array*[1..6] of Real; VAR n, p : Integer; a, b, c1, z, z1, s: Real; x, c *Vec;FUNCTION f( x: Real ): Real;*

*begin f:=exp(-(sqr(x)/2)) end;PROCEDURE Gauss( n, k: Integer; a, b: Real; var x, c: Vec;var s: Real );var i, j: Integer; h, a1, b1, r, q, s1: Real; begin h:=(b-a)/n; a1:=a; b1:=a+h; s:=0.0; for i:=1 to n do begin*  $r:=(aI+bI)/2$ ;  $q:=(bI-aI)/2$ ;  $sI:=0.0$ ; for  $j:=1$  to k *do*  $s1:=s1+c[j]$ <sup>\*</sup> $f(r+q^*x[j])$ ; $s:=s+s1$ ;  $a1:=b1$ ;  $b1:=a1+h$  end;  $s:=s^*q$  end; BEGIN [1]:=0.932469; *x[2]:=0.661209; x[3]:=0.238619; x[4]:= -x[1]; x[5]:= -x[2]; x[6]:= -x[3];c[1]:=0.171324; c[2]:=0.360762; c[3]:=0.467914;c[4]:= c[1]; c[5]:= c[2]; c[6]:= c[3]; z*:=0.5; *c1*:=1/(sqrt(2\*pi)); for p:=0 to 360 do begin b:=p\*0.01; n:=10;

*repeat z1:=z; Gauss( n,6,0,b,x,c,s ); z:=s\*c1+0.5; n:=n+10;*

*until abs(z-z1)<0.00003; WriteLn( p\*0.01:4:2, ' ', z:6:4, n-10:6 );*

*end;*

## *ReadLn END.*

#### *Метод Вылегжанина*

В.Н. Вылегжаниным выведена формула для вычисления интеграла вероятностей [8]. При ее применении программирование упрощается максимально. Формула Вылегжанина имеет вид

$$
\Phi(x) = \frac{2}{\sqrt{2\pi}} \int_{0}^{x} exp\left(-x^{2}/2\right) dx = \sqrt{1 - exp(-^{2}x^{2}/\pi)}
$$

### *Метод Монте-Карло*

Программная реализация методов численного интегрирования предусматривает получение суммы, количество слагаемых в которой определяется числом точек разбиения интервала интегрирования. В практике часто приходится вычислять значения кратных интегралов. Кратный интеграл вычисляется для функции многих переменных по замкнутой ограниченной многомерной области. Вычислительная схема при этом сохраняется: интервал, соответствующий изменению каждой переменной внутри области интегрирования, разбивается на фиксированное число отрезков [8, 9].

В основе оценки искомого значения интеграла  $\Phi$  лежит известное соотношение  $\Phi = y_{cp} \sigma$ , где *y*ср - значение подынтегральной функции в некоторой «средней» точке области интегрирования;  $\sigma$  - (многомерный) объем области интегрирования. При этом, конечно, предполагается, что подынтегральная функция *Ф* непрерывна в области интегрирования. Выберем в этой области *n* случайных точек *Mi*. При достаточно большом *n* приближенно можно считать

$$
y_{cp} = \frac{1}{n} \sum \Phi(M_i)
$$

Точность оценки значения интеграла методом Монте - Карло пропорциональна корню квадратному из числа случайных испытаний и не зависит от кратности интеграла. Именно поэтому применяют метод для вычисления интегралов высокой кратности.

## *Вычисление из степенного ряда*

Для увеличения скорости вычисления значений интеграла на ЭВМ, не снижая при этом задаваемой точности расчета, Д. Мак-Кракен и У. Дорн усовершенствовали метод вычисления  $\Phi(x)$  из степенного ряда [10]:

$$
\Phi(x) = x \left(\frac{2}{\pi}\right)^{\frac{1}{2}} \cdot \left(1 - \frac{x^2}{2 \cdot 1! \cdot 3} + \frac{x^4}{2^2 \cdot 2! \cdot 5} - \frac{x^6}{2^3 \cdot 3! \cdot 7} + \dots\right).
$$

Переписав ряд в виде

 $\Phi(x)=0.79788455x(0.99999774 -0.16659433x^2 +0.024638310x^4 -0.0023974867x^6)$ , авторами получена очень простая формула для программирования в интервале  $0.0 \le x \le 1.2$ .

Использование того же самого ряда для больших *x* не очень целесообразно. Для *x*, расположенных между 3 и 4, ряд сходится медленно, так что требуется вычислять много членов ряда и становится трудно обеспечить необходимую точность вычислений. При *x*=4 один из членов ряда становится равен почти 25, и возникает вопрос, можно ли обеспечить при этом вычислении точность в пять знаков после запятой.

111

\_\_\_\_\_\_\_\_\_\_\_\_\_\_\_\_\_\_\_\_\_\_\_\_\_

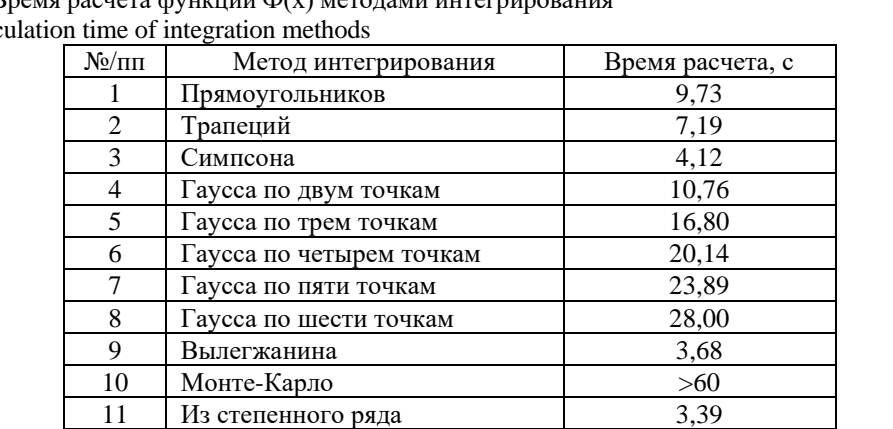

Таблина 1. Время расчета функции Ф(х) методами интегриторация Table 1. Calc

--------------------

Таблица 2. Фрагмент таблицы сравнения результатов вычисления интеграла Гаусса в Excel ( $\Phi(x)$ Exc) и Turbo Pascal ( $\Phi(x)$ Pas) с табличными значениями ( $\Phi(x)$ )

Table 2. Fragment of the table comparing the results of calculating the Gaussian integral in Excel ( $F(x)Exc$ ) and Turbo Pascal ( $F(x)$ Pas) with the table values ( $F(x)$ )

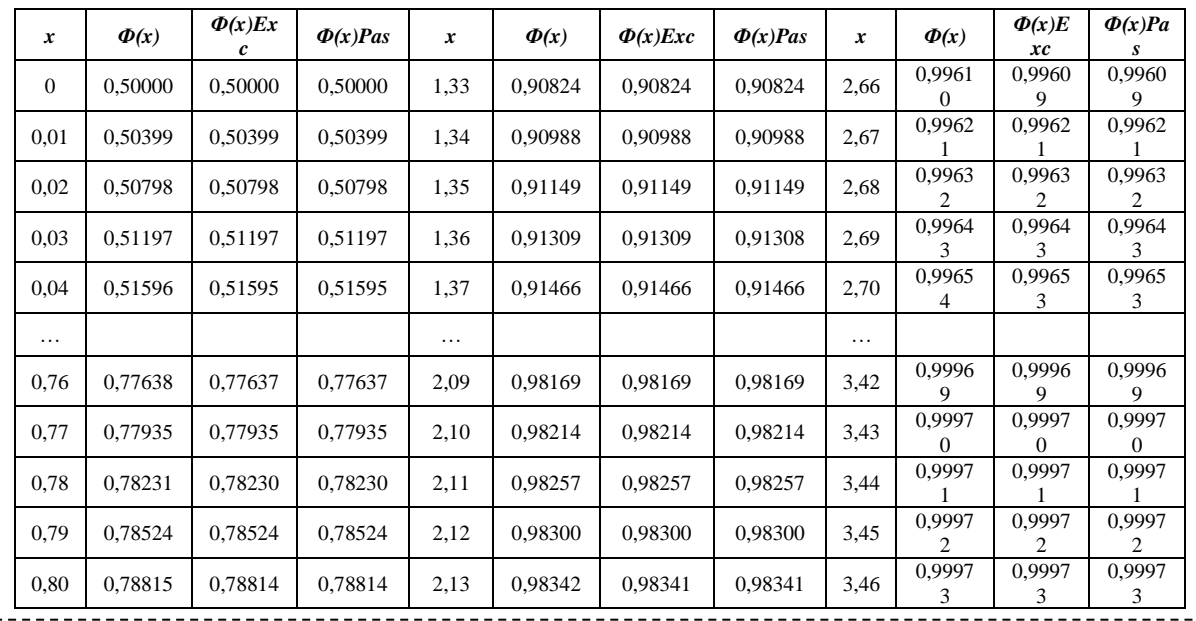

При вычислении значений интеграла для больших х возможно использование асимптотического ряда.

Этот вариант вычисления интеграла для  $2.90 \le x \le 4.00$ . Результаты оказались правильными. В шести случаях результат вычисления, округленный до четырех знаков, не совпал с табличным, но расхождение каждый раз составляло одну единицу младшего разряда, а при расчете с шестью знаками после запятой отличие не превосходило 0.00005, как и требовалось.

На данном этапе возникла необходимость нахождения компромисса между скоростью работы программы и сложностью программирования. Для установления такого соотношения не существует строгих правил; приходится ограничиваться приблизительными оценками и даже догадками. Представляется вероятным, что реализованный метод непосредственного вычисления интеграла по ряду Тейлора при учете необходимого количества членов ряда не приведет к чрезмерным затратам машинного времени для  $1.2 < x < 2.9$ .

Остается проблема округления. Здесь имеются две основные причины потери точности. Вопервых, вычитание двух больших почти равных чисел, разность между которыми по порядку величины сравнима с каким-нибудь меньшим членом ряда. Во-вторых, прибавление малого числа к большему, при котором теряются младшие значащие цифры меньшего. За сложением всегда следует вычитание (при вычислении знакопеременного ряда), а в полученной разности потерянные значащие цифры меньшего числа иногда могли бы изменить результат.

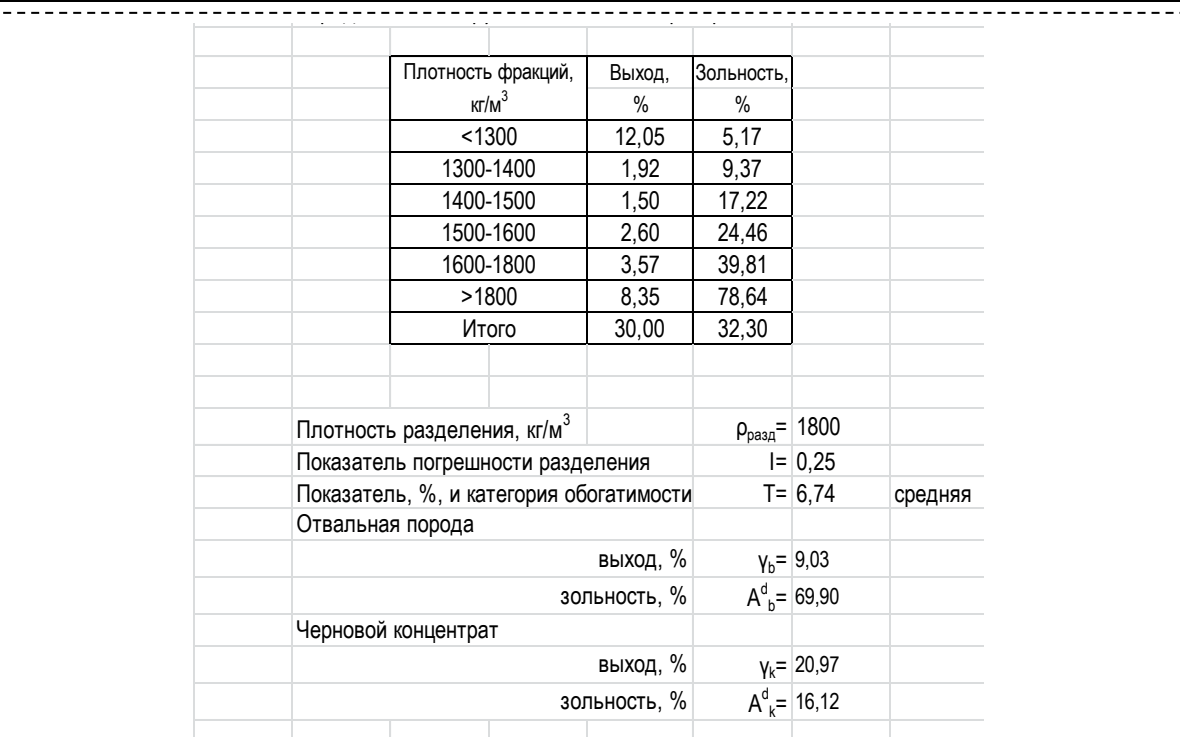

Рис. Результаты разделения по плотности разубоженного угля крупностью более 25 мм на отвальную породу и черновой концентрат в крутонаклонном сепараторе

Fig. Density separation results of the debottlenecked coal with the size of more than 25 mm into waste rock and rough concentrate in a steep-slope separator

С учетом принятых при расчете интеграла допущений и условий, представленных в начале данной публикации, приводится текст программы вычисления значений интеграла Гаусса из степенного ряда:

Program IntGauss; USES CRT;

VAR  $i$ : Integer; x, y : Real; Tst : Array [0..365] of Real; fl : File of Real;

PROCEDURE Gauss; var gx, g4, g5, g6, g7, g15, xabs : real;

begin  $gx:=x*x$ ; xabs:=abs(x); if abs(x)>1.2 then begin if abs(x)>2.9 then begin if abs(x)>3.6 then y:=0.5 else begin g15:=1/gx;

y:=0.5-0.398942\*1/exp(gx/2)/xabs\*(1-g15\*(1-g15\*(3-g15\*(15-g15\*105))));

end end else begin y:=1; g4:=1; g5:=0; g6:=1; repeat g5:=g5+1; g6:=g6+2;

 $g4:=-g4*gx/(2*g5); g7:=g4/g6; y:=y+g7; until abs(g7)<0.0003; y:=0.398942*xdbs*y end end else$ y:=0.398942\*xabs\*(0.99999774-gx\*(0.16659433-gx\*(0.024638310-gx\*0.0023974867))); if  $x < 0$  then y:=0.5-y else y:=0.5+y; end;

BEGIN for i:=0 to 360 do begin x:=i\*0.01; GAUSS; WriteLn(x:5:2, y:8:4); Tst[i]:=y; end; END. Результаты вычислительных экспериментов

1. В таблице 1 представлено время расчета интеграла Гаусса для каждого из одиннадцати рассмотренных методов численного интегрирования  $\Phi(x)$ .

2. В настоящее время возникла необходимость рассчитывать интеграл с еще большей точностью, т.к. он используется в методе вероятностного распределения фракций различной плотности в продукты переработки на угледобывающих и перерабатывающих предприятиях  $[12]$ .

Для решения задачи в Turbo Pascal, использована программа, текст которой представлен выше, установив точность  $abs(g7) < 0.0000001$ .

В Microsoft Excel использована функция HOPMCTPACII(z), которая возвращает стандартное нормальное интегральное распределение. Это распределение имеет среднее, равное нулю, и стандартное отклонение, равное единице. Данная функция используется вместо таблицы площадей стандартной нормальной кривой.

Сравнение точности вычисления интеграла вероятностей в этих средах проводилось по величине среднеквадратического отклонения в диапазоне изменения аргумента от 0 до 3.83 с шагом 0.01 (таблица 2).

Обозначения, принятые в таблице: *Ф(x)* – табличные значения интеграла Гаусса, взятые из [13]; *Ф(x)Exc* и *Ф(x)Pas* – значения интеграла, рассчитанные, соответственно, в *Excel* и *Turbo Pascal*.

3. Результаты применения разработанного численного метода, реализованного в программном комплексе моделировании процесса механизированного выделения породы из разубоженной горной массы в крутонаклонном сепараторе КНС, представлены фрагментом программы на рисунке.

Технологические показатели продуктов гравитационного разделения в КНС, рассчитаны по формулам  $(1) - (5)$ .

В результате механизированного выделения 9,03 % породы, зольностью 69,9 % из разубоженной горной массы средней обогатимости (*Т*=6,74 %) выходом 30.00 % и зольностью 32.30 % возможно получение 20,97 % чернового угольного концентрата зольностью 16,12 % при плотности разделения  $1800$  кг/м $^3$ .

## **Выводы**

Проведенными вычислительными экспериментами установлено:

Из одиннадцати рассмотренных методов численного интегрирования для заданной точности вычисления *abs(g*7*)<*0.0000001 самым быстрым оказался метод Д. Мак-Кракена и У. Дорна.

Среднеквадратическое отклонение для функции *Ф(x)*, рассчитанной с помощью разработанных программ для ЭВМ в *Excel* при отклонениях средней плотности фракций от плотности разделения в диапазоне от 0 до 3,83 с шагом 0.01, составляет 0,00005001, в *Turbo Pascal* – 0,00005030, поэтому оба варианта можно использовать в инженерных расчетах.

Разработан численный метод прогнозирования результатов разделения разубоженных углей по плотности в гравитационных аппаратах с водной средой на примере крутонаклонного сепаратора. Метод, реализованный в программе для ЭВМ, позволил установить, что механизированное удаление отвальной породы на КНС (при плотности разделения 1800 кг/м<sup>3</sup>) из разубоженного угля выходом 30 %, позволит уменьшить на 8 % объем перевозок и понизить зольность угля с 32,3 % до 16,1 % и использовать его для приготовления «премиальных» угольных смесей потребителю.

**Исследование выполнено за счет гранта Минобрнауки России (Соглашение № 075-15- 2022-1197) «Разработка информационно-технологической платформы пилотного производства "премиальных" угольных смесей».**

#### СПИСОК ЛИТЕРАТУРЫ

1. Артюшин С.П. Проектирование углеобогатительных фабрик. – М.: Недра, 1974.–200 с.

2. Разумов К.А. Проектирование обогатительных фабрик. – М.: Недра 1982 г. - 482 с.

3. ВНТП 3-92. Временные нормы технологического проектирования обогатительных фабрик. Разд. Отсадка. Утверждены Комитетом угольной промышленности протоколом от 08.12.1992. – М., 1992. – 164 с.

4. Chudovitski V. Modelling of gravitional coal preparation processes // proceedings of the XX International Mineral Processing Congress – Aachen, Germany, 21-26 September, 1997. – C. 371-380.

5. Terra A. Determination pratigue de lecart probable en densite // Revue de lindustrue minerale. – 1939. - № 446. С. 34-37.

6. Tromp K. Neue Wege fur die Beurteilung der Aubereitung von Steinkohlen // Gluckauf. – 1937. - № 73. – C. 125-131

7. Берт Р.О. при участии К. Миллза. Технология гравитационного обогащения / Пер. с англ. Е.Д. Бачевой. – М.: Недра, 1990. – 574 с.

8. Удовицкий В.И. Моделирование подготовительных и основных процессов переработки каменных углей. - Кемерово: Кузбассвузиздат, 1998. – 500 с.

9. Заварыкин В.М., Житомирский В.Г., Лапчик М.П.Численные методы: учебное пособие для студентов физ. -мат. пед. ин-тов. – М.: Просвещение, 1990. – 176 с.

10. Мак-Кракен Д., Дорн У. Численные методы и программирование на Фортране. – М.: Мир, 1977. – 470 с.

11. Кандинский В.А. Вычисление интеграла Гаусса при моделировании технологических процессов обогащения каменных углей // Россия молодая: Сборник материалов VI всероссийской, 59-й научнопрактической конференции молодых ученых с международным участием, Кемерово, 22–25 апреля 2014 года / Ответственный редактор: Блюменштейн В.Ю. – Кемерово: Кузбасский государственный технический университет им. Т.Ф. Горбачева, 2014. – С. 60. – EDN RGFCRD

12. Vladimir Udovitsky. Determination of the Separation Densities to Achieve the Greatest Yield of the Concentrate of Hard-Cleaning Coals/ Vladimir Udovitsky, Vladimir Kandinsky // E3S Web Conf. IIIrd International Innovative Mining Symposium, 2018, Volume 41, DOI https://doi.org/10.1051/e3sconf/20184101011.

13. Webmath. Таблица значений функции Лапласа [сайт]. – 2022. – URL: https://www.webmath.ru/poleznoe/table\_laplasa.php (дата обращения 23.02.2022). Текст: электронный.

14. Цепилов И.И. Выбор направления развития горных работ при выемке сложноструктурных крутопадающих пластов Кузбасса // Интенсификация горных работ на угольных разрезех: Межвуз. сб. науч. тр. Кемерово, 1986.

15. Коткин А.М., Ямпольский М.Н., Геращенко К.Д. Оценка обогатимости угля и эффективности процесса обогащения. – М.: Недра, 1982. – 200 с.

#### *Авторы заявляют об отсутствии конфликта интересов.*

#### *Об авторах:*

**Удовицкий Владимир Иванович,** доктор техн. наук, ведущий научный сотрудник, профессор, Институт угля ФИЦ УУХ СО РАН, (650065, Россия, г. Кемерово, Ленинградский проспект, 10), e-mail: uvi\_kuzstu@mail.ru

**Кандинский Владимир Александрович,** технолог, Инжиниринговая компания ООО "БРЕНТ", (650043, Россия, г. Кемерово, проспект Ленина 55, офис 604), e-mail: kandinsky@brent.eco

**Шубина Елизавета Григорьевна,** студент, РГУ нефти и газа (НИУ) имени И.М. Губкина, (119991, Россия, г. Москва, Ленинский проспект, 65), e-mail: elizaveta.shubina@mail.ru

**Костенюк Анастасия Игоревна,** аспирант, Институт угля ФИЦ УУХ СО РАН, (650065, Россия, г. Кемерово, Ленинградский проспект, 10), e-mail: 21.kostenyukai.1993@mail.ru

#### *Заявленный вклад авторов:*

Удовицкий Владимир Иванович – постановка исследовательской задачи, научный менеджмент, разработка численных методов и программного обеспечения, написание текста, выводы.

Кандинский Владимир Александрович – разработка программ для ЭВМ в Turbo Pascal, проведение численных экспериментов, обзор соответствующей литературы, сбор и анализ данных, написание текста. Шубина Елизавета Григорьевна – разработка методов обработки данных в электронных таблицах Microsoft Excel, проведение численных экспериментов, обзор соответствующей литературы, сбор и анализ данных, написание текста.

Костенюк Анастасия Игоревна, обзор соответствующей литературы, разработка алгоритма подпрограммы расчета фракционного состава разубоженных углей, проведение численных экспериментов, сбор и анализ данных, написание текста.

*Все авторы прочитали и одобрили окончательный вариант рукописи.*

### **Original article**

## **NUMERICAL METHOD FOR PREDICTING THE RESULTS OF DILUTE COAL DENSITY SEPARATION INTO COAL MIXTURE AND WASTE ROCK IN A GRAVITY APPARATUS WITH WATER ENVIRONMENT**

**Vladimir I. Udovitsky<sup>1</sup> , Vladimir A. Kandinsky<sup>2</sup> , Elizabeth G. Shubina<sup>3</sup> , Anastasiya I. Kostenyuk<sup>1</sup>**

<sup>1</sup> Institute of Coal FRC CCC SB RAS

<sup>2</sup> Engineering company LLC «BRENT»

<sup>3</sup> National University of Oil and Gas «Gubkin University»

for correspondence: 21.kostenyukai.1993@mail.ru

#### *Abstract.*

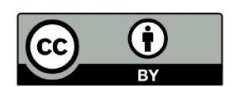

*Article info Submitted: 22 November 2022*

*Approved after reviewing: 16 December 2022*

*Accepted for publication: 20 December 2022*

*Keywords: numerical methods, integration methods, Gauss integral, probable mean deviation, standard deviation, separation error, diluted coal, mechanized separation, rough coal concentrate*

*To predict the results of separation of denuded coals by density in gravity machines use mathematical models, in which the values of the probability integral F(x) are selected from tables. Calculations, as a rule, are made in Excel and very rarely use the function NORMSTRASP(z), which returns a standard normal integral distribution.* 

*Topicality of the topic: application of numerical integration and programs for computers allows to determine optimal parameters of technological processes of production and processing of coal with higher accuracy and lower costs.*

*Purpose of work: creation of methods of simulation on computer technologies of gravitational separation of coal denuded in gravitational apparatuses for increasing efficiency of coal mining and processing.*

*In this work eleven methods of numerical integration are considered and analytically justified. For each method, subroutines for the calculation of F(x) were developed. The subroutine "IntGauss" of calculating integral of power series was the best in time of calculations with the accuracy <0,0000001 (in absolute value) in the range of argument changes from 0,00 to 3,83 with step 0,01.*

*The computational experiment showed that the standard deviation for function F(x), calculated with Excel in this range, is 0.00005001, in Turbo Pascal - 0.00005030.*

*The IntGauss subroutine was included in the developed numerical method for predicting the results of stripped coal separation in gravity apparatuses with aqueous medium*

*For citation:* Udovitsky V.I., Kandinsky V.A., Shubina E.G., Kostenyuk A.I. Numerical method for predicting the results of dilute coal density separation into coal mixture and waste rock in a gravity apparatus with water environment. *Vestnik Kuzbasskogo gosudarstvennogo tekhnicheskogo universiteta=*Bulletin of the Kuzbass State Technical University. 2022; 6(154):107-117. (In Russ., abstract in Eng.). doi: 10.26730/1999-4125-2022-6-107- 117

#### REFERENCES

1. Artyushin S.P. Design of coal–processing plants. - M.: Nedra, 1974.-200 p.

2. Razumov K.A. Design of processing plants. – M.: Nedra 1982 - 482 p.

3. VNTP 3-92. Temporary norms of technological design of processing plants. Sec. Jigging. Approved by the Committee of the Coal Industry by the protocol of 08.12.1992. – M., 1992. – 164 p.

4. Chudovitski V. Modelling of gravitional coal preparation processes // proceedings of the XX International Mineral Processing Congress – Aachen, Germany, 21-26 September, 1997. – C. 371-380.

5. Terra A. Determination pratigue de lecart probable en densite // Revue de lindustrue minerale. – 1939. - No. 446. pp. 34-37.

6. Tromp K. Neue Wege fur die Beurteilung der Aubereitung von Steinkohlen // Gluckauf. – 1937. - № 73. – C. 125-131

7. Bert R.O. with the participation of K. Mills. Technology of gravitational enrichment / Translated from English by

#### E.D. Bacheva. – M.: Nedra, 1990. – 574 p

. 8. Udovitsky V.I. Modeling of preparatory and basic processes of coal processing. - Kemerovo: Kuzbassvuzizdat,  $1998. - 500$  p.

9. Zavarykin V.M., Zhytomyr V.G., Lapchik M.P. Numerical methods: a textbook for students of physics. -mat. ped. in-tov. – M.: Prosveshchenie, 1990. – 176 p.

10. McCracken D., Dorn U. Numerical methods and programming on Fort Run. - M.: Mir, 1977. – 470 p.

11. Kandinsky V.A. Calculation of the Gauss integral in modeling technological processes of coal enrichment // Young Russia: Collection of materials of the VI All-Russian, 59th Scientific and Practical Conference of Young Scientists with International Participation, Kemerovo, April 22-25, 2014 / Responsible editor: Blumenstein V.Yu. – Kemerovo: Kuzbass State Technical University named after T.F. Gorbachev, 2014. – p. 60. – EDN RGFCRD

12. Vladimir Udovitsky. Determination of the Separation Densities to Achieve the Greatest Yield of the Concentrate of Hard-Cleaning Coals/ Vladimir Udovitsky, Vladimir Kandinsky // E3S Web Conf. IIIrd International Innovative Mining Symposium, 2018, Vol-ume 41, DOI https://doi.org/10.1051/e3sconf/20184101011.

13. Webmath. Table of values of the Laplace function [website]. – 2022. – URL: https://www.webmath.ru/poleznoe/table\_laplasa.php (accessed 23.02.2022). Text: electronic.

14. Tsepilov I.I. The choice of the direction of development of mining operations in the excavation of complex structural steep-falling layers of Kuzbass // Intensification of mining operations at coal mines: Mezhvuz. sb. scientific tr. Kemerovo, 1986.

15. Kotkin A.M., Yampolsky M.N., Gerashchenko K.D. Evaluation of coal enrichment and the efficiency of the enrichment process. – M.: Nedra, 1982. – 200 p.

© *2022 The Authors. This is an open access article under the CC BY license (http://creativecommons.org/licenses/by/4.0/).*

*The authors declare no conflict of interest.*

#### *About the authors:*

**Vladimir I. Udovitsky,** D.Sc. in Engineering, professor, Institute of Coal FRC CCC SB RAS, (650065, Russia, Kemerovo, Leningradsky prospect, 10), e-mail: uvi\_kuzstu@mail.ru

**Vladimir A. Kandinsky,** technologist, Engineering company LLC «BRENT», (650043, Russia, Kemerovo, Lenin avenue 55, office 604), e-mail: kandinsky@brent.eco

**Elizabeth G. Shubina,** student, National University of Oil and Gas «Gubkin University», (119991, Russia, Moscow, Leninsky prospect, 65), e-mail: elizaveta.shubina@mail.ru

**Anastasiya I. Kostenyuk**, post-graduate student, Institute of Coal FRC CCC SB RAS, (650065, Russia, Kemerovo, Leningradsky prospect, 10), e-mail: 21.kostenyukai.1993@mail.ru

#### *Contribution of the authors:*

Vladimir I. Udovitsky – formulation of a research problem, scientific experiment, development of numerical methods and software, writing text, conclusions.

Vladimir A. Kandinsky – development of computer programs in Turbo Pascal, conducting numerical experiments, reviewing relevant literature, collecting and analyzing data, writing text.

Elizabeth G. Shubina – development of data processing methods in Microsoft Excel electronic spreadsheets, conducting numerical experiments, reviewing relevant literature, data collection and analysis, writing text.

Anastasiya I. Kostenyuk - review of the relevant literature, development of an algorithm for calculating the fractional composition of diluted coals, conducting numerical experiments, data collection and analysis, writing a text.

*All authors have read and approved the final manuscript.*

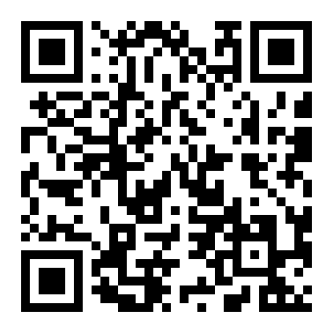